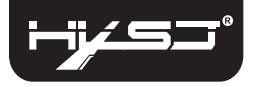

# **Instructions**

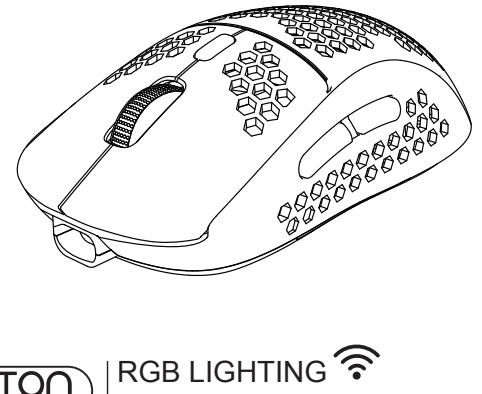

3 modes Bluetooth Charging Mouse

## Technical Parameters:

- 1. 3 Modes: 2.4 G wireless+Bluetooth 3.0+Bluetooth 5.0
- 2. Rechargeable: built-in rechargeable battery
- 3. Accurate tracking: professional IC positioning accuracy
- 4. 10M wireless receiving distance
- 5. Five-speed DPI adjustment design
- 6. 10 million times sound switch design

7. Using a hollow and colorful luminous LOGO, which is highly recognizable 8.Light mode: RGB marquee effect, Up to 6 lighting pattern designs The light can be turned off.

### **PRODUCT SCHEMATIC:**

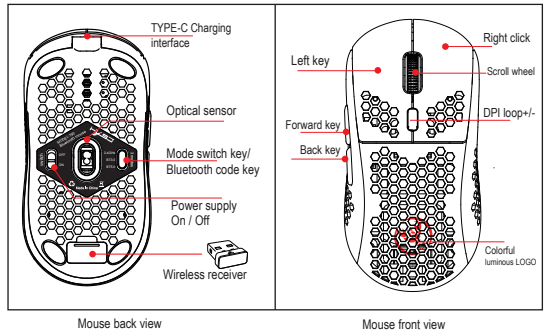

### Product description: Bluetooth pairing instructions:

Package includes:

1 x Three mode mouse 1 x USB receiver 1 x Type-C charge cable(80CM)  $1 \times$  Instruction manual

#### Applicable system:

- In Bluetooth mode: Windows ( windows XP / Vista / 7 / 8 / Server 2003 / 2000 / Win10 ,etc) Compatibility
- Android (Android4.3 above)
- MacOS (macOS 10.10 above is recommended) In 2.4G mode: suitable for desktop computers, notebook computers, smart TV with USB interface, etc.

### Product parameters:

### **3 Modes: Bluetooth3.0/5.0 + 2.4 G wireless mouse**

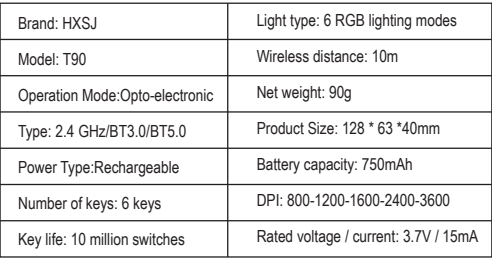

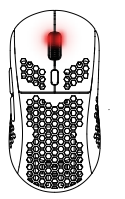

### **USB 2.4G mode connection steps:**

1. Set the mouse switch to ON .

2. Plug the receiver into the computer's USB port. Press the mode button once.The red LED flashes and the installation is done automatically.

To turn on the Bluetooth mode, you need to press the mode button for 3 seconds and the green light flashes quickly, indicating that the Bluetooth mode is activated and you can

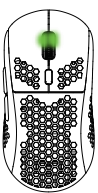

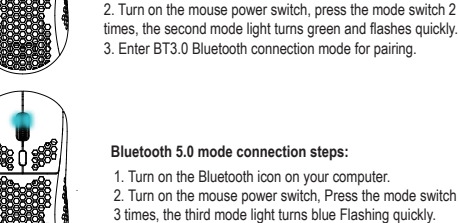

#### **Bluetooth 5.0 mode connection steps:**

**Bluetooth 3.0 mode connection steps:**

search for connections.

1. Turn on the Bluetooth icon on your computer.

1. Turn on the Bluetooth icon on your computer.

- 2. Turn on the mouse power switch, Press the mode switch
- 3 times, the third mode light turns blue Flashing quickly.
- 3. Enter BT5.0 Bluetooth connection mode to select pairing.